## **Photoshop 2021 (version 22) Download Free Registration Code Windows X64 {{ upDated }} 2022**

Cracking Adobe Photoshop is not as straightforward as installing it. It requires a few steps to bypass the security measures that are in place. First, you must obtain a cracked version of the software from a trusted source. Once you have downloaded the cracked version, you must disable all security measures, such as antivirus and firewall protection. After this, you must open the crack file and follow the instructions on how to patch the software. Once the patching process is complete, the software is cracked and ready to use.

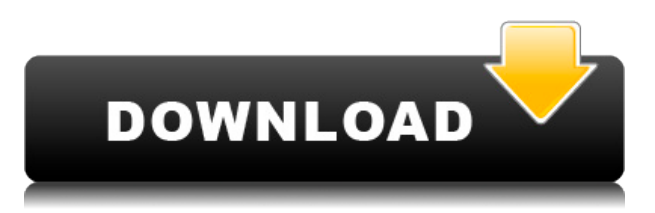

Workflow enhancements, new photo editing and sharing tools. Better Retouching and some new styles. I'll talk about those in the rest of this review. The more important additions are the launch of several new versions of Photoshop and of Lightroom, and a few updates to older versions. Photoshop now includes several stock-art panels. For instance, there's a classic poster panel for creating icons, a detailed panel for creating taglines or slogans, and a sketch panel with both simple and more detailed tools. You can choose from 16 interface styles in the interface styles palette; it can be accessed from the Create a Folder option on the File menu. I am happy to say that I have been able to get Adobe Photoshop be able to load images onto mobile devices. Adobe's apps all look pretty bad although I do enjoy the new Adobe Acrobat app. The killer apps that I find with the new Adobe Acrobat line are – Adobe Acrobat XI Pro with Digital Signatures 2018 (Image/Page Booklet, Image/Page Label, Tabbed Document Toolbar, Tabbed Document Page Info,)

Adobe Acrobat X Pro with Digital Signatures 2019 (Image/Page Booklet, Image/Page Label, Tabbed Document Toolbar, Tabbed Document Page Info,)

Adobe Acrobat X Pro with Digital Signatures 2020 (Image/Page Booklet, Image/Page Label, Tabs, Tabbed Document Toolbar, Tabbed Document Page Info. **ABOVE:** In this graphic-intensive project, I recreated a locally published sporting advertisement for my former paper of record. **BELOW:** When working on photos and video I often come across issues such as this one, which I was able to correct with the "What's Cool" editing tool in the Wacom Cintiq Companion. I'll have more to say about the feature in a subsequent post.

## **Photoshop 2021 (version 22) Download free Torrent WIN + MAC 2022**

**What It Does:** Inspired by ESRI ArcGIS, a feature meant to show an interactive map with data, updating movement-derived data, information, and more for highways and other land. This feature moves from the structure to allow you to create very dynamic content. **What It Does:** Introduced in version 13, the Liquify tool has the goal to alter the shape of a digital image and change or even erase the content. This tool is similar to its Illustrator counterpart, but it adds a far greater creative potential to image editing. They allow you to move, resize, and stretch elements without changing the overall quality of the content. **What It Does:** The ink rendering feature allows you to move any objects around the page in a smooth fashion, making it quite easy to edit and keep the content. Compare this with the marquee tools, which need to manually position objects in order to make changes. **What It Does:** Adobe Live Color lets you create a color array within a defined area and shares it with other tools in order to permanently keep track of your colors. It's a very simple feature and is unique from other features because it is so useful if you happen to use one of the other items. **What It Does:** This major revolution allows you to move and arrange the design tools without the need to resize pages manually. These design functions are now easily positioned and resized in place. e3d0a04c9c

## **Photoshop 2021 (version 22)Licence Key {{ lifetime releaSe }} 2022**

In the world of digital media, a designer is not limited to only the colors of the photographs. He creates the change in the colors by using the Adobe Photoshop tools like **curves** and **levels**. For creating a series of images in a stylish and meaningful way, a photoshopping tool like the Photoshop helps the designers. The most amazing features of the Photoshop include the Paint bucket, masking, painting, cloning and many more. Every modern graphic designer dreams in the making of **photo album** tools to be used in a modern way. Digital photography is the most popular way of capturing the world so the we have seen good number of applications for the storage of the images. The best of the such application stores the images on the different cloud storage sites for the ease of accessing the data. In the era of modern technology, people are always demanding to be updated with the latest gadgets at any point of time. The postcard, email, chat and social media are some of the ways to being updated with the gadgets. One of the emerging trends is the mobile apps. The designing and advertisement companies are still relying upon the past ways of the communication, but the new trends are picking up the speed with the mobile apps. Adobe Photoshop Fix is one of the tools that Adobe Photoshop CC users need to deal with the issues and difficulties that the computer faces. So in this case the users can turn back to the previous version by opening the latest update, waiting for some time and then fixing up their error. If the user wants to update the software, it is good to read and understand the entire description and glad that the upgrade is hassle free.

adobe photoshop 2021 macos download adobe photoshop 2020 mac free download adobe photoshop cs 8 free download full version for mac adobe photoshop 8.0 free download for mac adobe photoshop cs 8.0 free download for mac adobe photoshop cs2 mac free download full version adobe photoshop cs4 for mac free download full version adobe photoshop cs3 for mac free download full version adobe photoshop cs7 free download full version for mac snow overlay photoshop free download

Adobe Photoshop is made to help the graphic designers and ordinary computer users, and the beginner level is fine to use it. It has the learning curve just like any other software but the tool allows anyone to design whatever they want. In simple words, all these require the need of most professional graphic designers and marketers. Photoshop is the best tool for website design, banner design, logo design, and you name it. There are different tools and categories in the internet. A lot of websites offer their user to download and work on a trial version of Adobe Photoshop without any charges. But over the years, over 95% have used this tool and paid for its full version. If you are an owner of Adobe Photoshop and are not using it, you should download and use it. Using tools can enhance your experience in video editing, print designing and other fields of application. And if you are using it, you must be very familiar with all its features. Explode the features and get its every feature in the Wikipedia. After numerous innovations, the most notable update of 2005 is surely the Photoshop CS4. It is the first style of the popular photography software. Multiple layers and the ability to select and edit much of anything on one layer is a most extraordinary quality of this range. It is advanced and comprehensive enough to make it the new standard for any graphic design, web service or software development projects. The original video tutorials are available for teachers and are useful as a reference for newcomers.

Adobe Photoshop is one of the most used programs in the world for photographers and many other use it at home. From professional to hobbyist, Photoshop is number one. It helped to revolutionise the world of photography and the use of image editing on a mass scale. Photoshop helps make millions of users from all backgrounds who says 'I can do that'. Its other features include layers, comping, masking, clipping, paint algorithms, Smart Objects and the vast selection of brushes that the user can select while editing photos. Photoshop is a massively popular graphics editing tool. If you need a way to modify photos and other types of graphics in a fast and simple way, Photoshop is a powerful program that lets you edit, retouch, crop, remove items, and much more without too much hassle. The program can process RAW images that are captured by cameras, as well as conventional photos and other graphics, and can open a vast array of file formats. It also works with individual files, as well as image collections (or libraries). Adobe Photoshop CC is a powerful yet affordable graphics design tool that lets you create, edit, and enhance virtually any digital image or graphic. This program is used by millions around the world every day. With deep, well-thought-out features, Adobe Photoshop CC delivers the power and productivity of professional-quality tools to everyone with a personal computer! It's the perfect way to quickly and easily create awesome images for social media sites like Facebook and Instagram.

<https://zeno.fm/radio/minecraft-alpha-1-0-16-02-with-sound-game-hack-password> <https://zeno.fm/radio/world-vision-tharanga-sinhala-font> <https://zeno.fm/radio/descargar-software-para-liberar-celulares-gratis> <https://zeno.fm/radio/fulger-mcqueen-film-in-romana-download-torent> <https://zeno.fm/radio/dreams-3d-giantess-game-free-download>

When using Photoshop, there are two different ways to work on layers. The first method is to use Window and Workspaces, which will open a separate workspace. This workspace is the active window that you will work on for all the layers, and you can use as many of these as you need. The other method of working on layers is to open the Layers panel, which shows all your layers. When using the Layers panel, you can merge all the layers into one and edit the adjustments of all the layers in one dialog. To import files, you can click the Import or File, select from the gallery and click Import. Photoshop will now scan and auto-recognize the contents. Importing layers means you can bring in assets for previews. If the layers are in the same folder as the assets, it will import them automatically. Sometimes, you need to add the new layers to your desktop first, then import them. When you are working on editing layers in the Layers panel, the layers can be grouped, which means you can combine them together in one window. The Layers panel contains the guides, and importing a document will add all the guides. The Layers panel contains all your layers. When you are working on editing layers in the Layers panel, the layers can be grouped, which means you can combine them together in one window. The layers can be renamed with this option in the Menu > Layers > Rename Layer. It appears Every time you opened an image it would open in the new document window. But when you open an existing document from the library, it will open in the full-screen. And this window remains open even when you switch between documents. However, the document features window allows you to quickly switch to the project window, which is a bit faster than opening a new document. The new document window has a large preview window and it is divided into three areas.

- Especially for designers: Photoshop is a powerful software that enables designers to create a wide range of designs and illustrations. The tools in Photoshop give them an easy to use interface so they can create beautiful images and graphics. - For all graphic designers: The interface in Photoshop is

easy to understand, and it has a ruler and other tools to help designers with their drawings for quick sketching. Using the functions for settings, adjustments, and layers, designers can easily tint images, change the color, adjust the color, and blend the images together with anti-aliasing, among other tools. Through these features, Photoshop was one of the best graphic designing tools to design logos, and it has also become a graphic designing software that is widely used for image and graphics editing. Adobe Photoshop CS6 for Photography: From Portraits to Posters uses both small and large scale illustrations as well as still photographs, to demonstrate the broad scope of this profound feature set. Using Photoshop as a digital camera —at all points of development, from the earliest stages of RAW file import through processing for printing—Perttu Valkama provides step-bystep tutorials that demonstrate the key features of Photoshop CS6, and explore how each feature can affect the workflow of photographers, photographers-in-training, and advanced digital artists. Along the way, you will understand the principles of capturing, editing, retouching, and preparing images for printing by creating, modifying, and enhancing your own images.